## } oškWo]•Z > νΡμ Ρ ~ŒšĐ 'µ]o]v• (}ŒšŒ-v• (ŒŒ]vP •šµvš•ÁZ} •š-Œš•š]vP š

The following ucator Portal processes are  $AZ$  v a student moves to a fthe e/she Pesting.

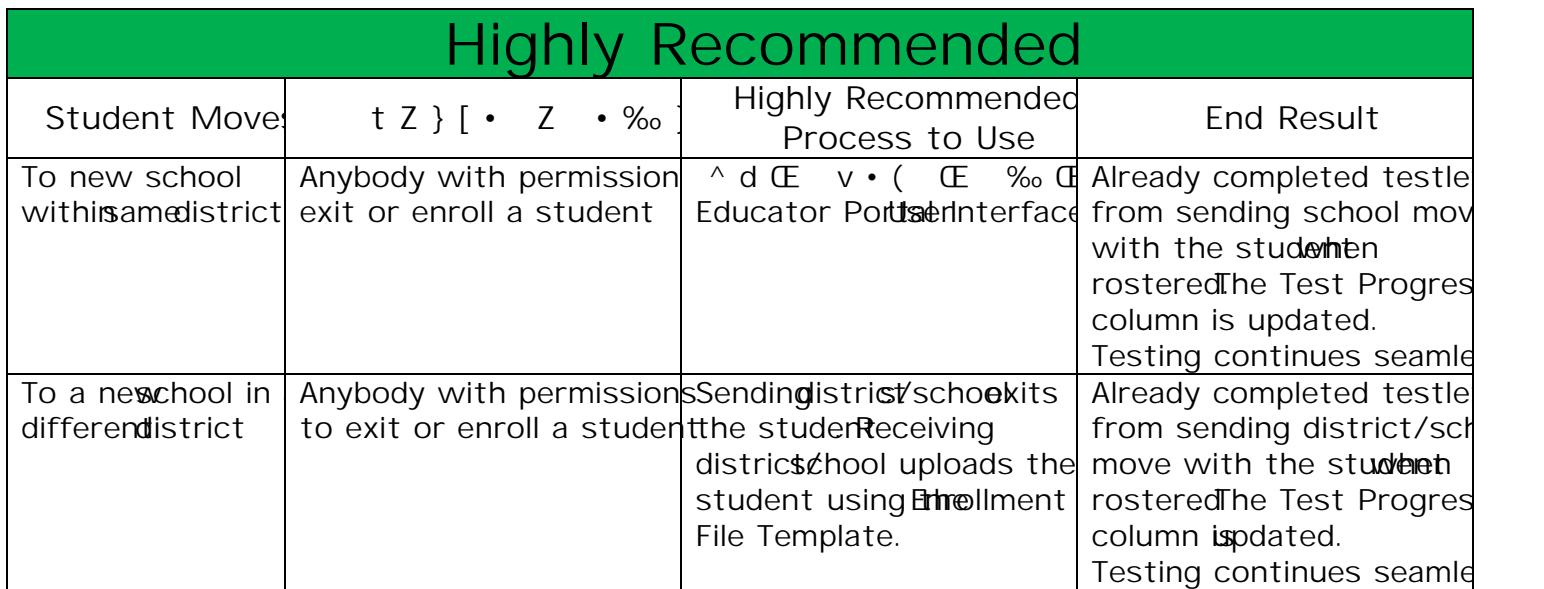

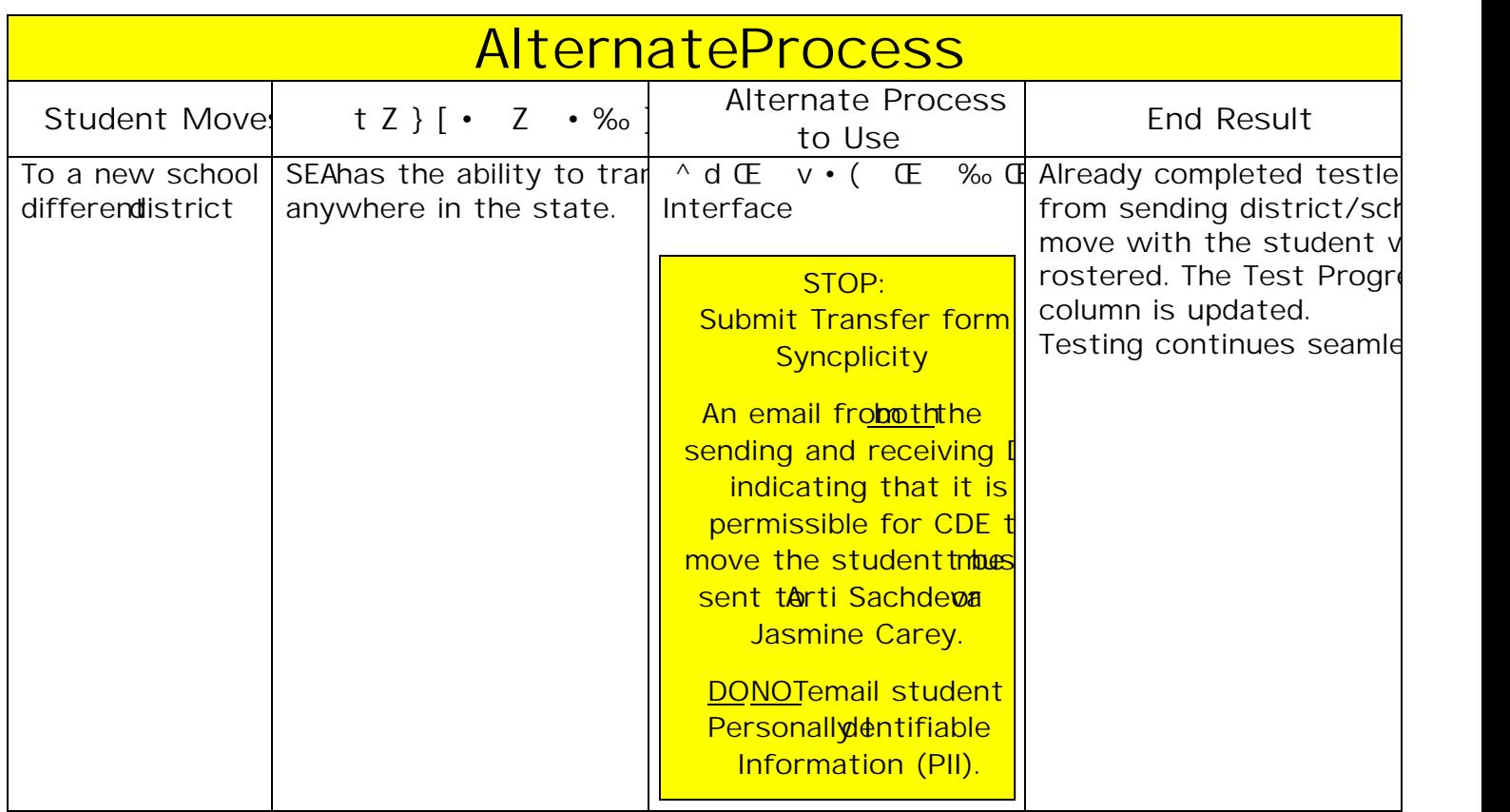

The following Educator Portal processes are not recommended when a student moves to a new school after he/she begins testing.

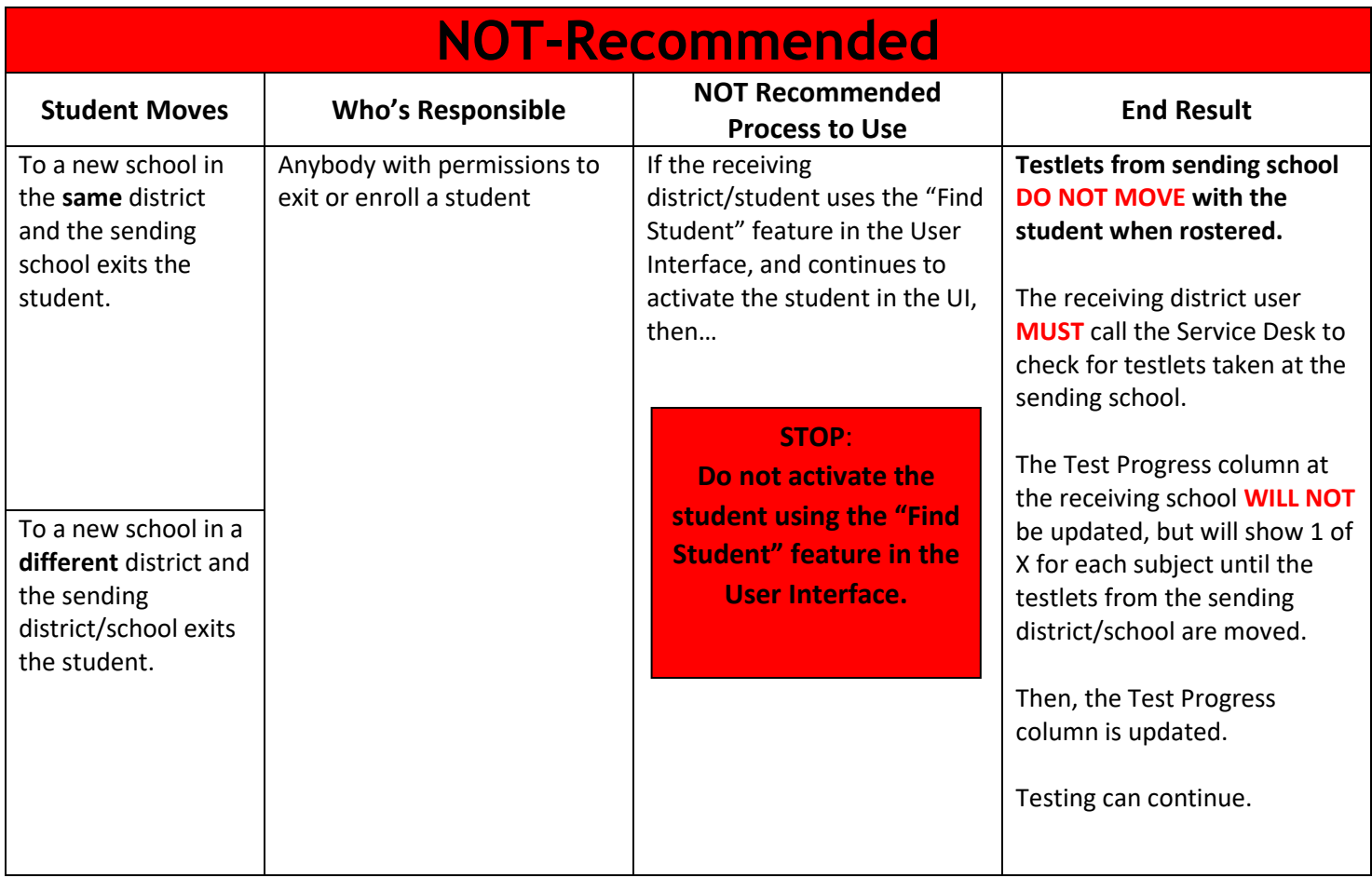

**NOTE**: The three transfer methods are for students who started testing before moving. If the DAC/SAC can verify that the student did *NOT* start testing, then the DAC can use the "Find Student" feature in the User Interface. In Educator Portal: Settings – Students – Transfer Students.

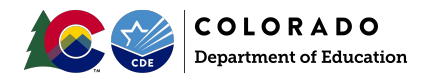